## **Sistemas de Representação Digital em Arquitetura | Professor Eugénio Coimbra**

## **Joana Nave Martins | 20201391 | 2º Ano | MIAINT A**

## **Aula 11**

» Entrega dos desenhos da cozinha no model space (fase 2).

- » Análise e discussão dos trabalhos apresentados.
- » Desenho técnico de arquitetura, Rhinoceros 3D:
- Revisão do comando scale.
- Uso combinado dos comandos offset, trim, fillet, extend, divide, mirror.
- Introdução ao comando hatch.
- Revisão da configuração de um layout, viewports, escalas, legendas, cotas, espessuras e cores das diferentes linhas, print.
- » Esclarecimento de algumas dúvidas.

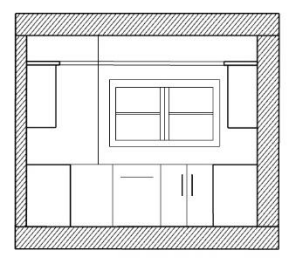

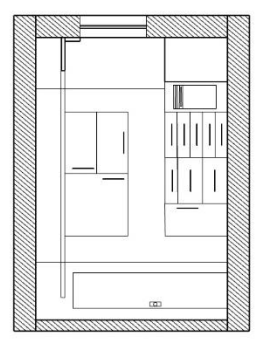

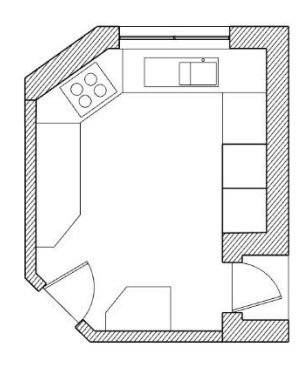

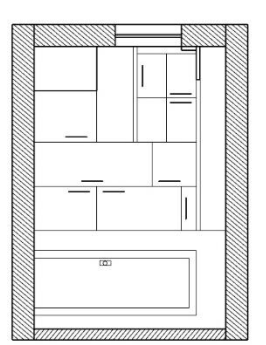

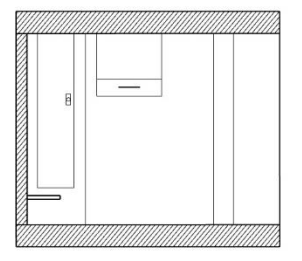

**Joana Nave Martins | 20201391 | 2º Ano | MIAINT A**

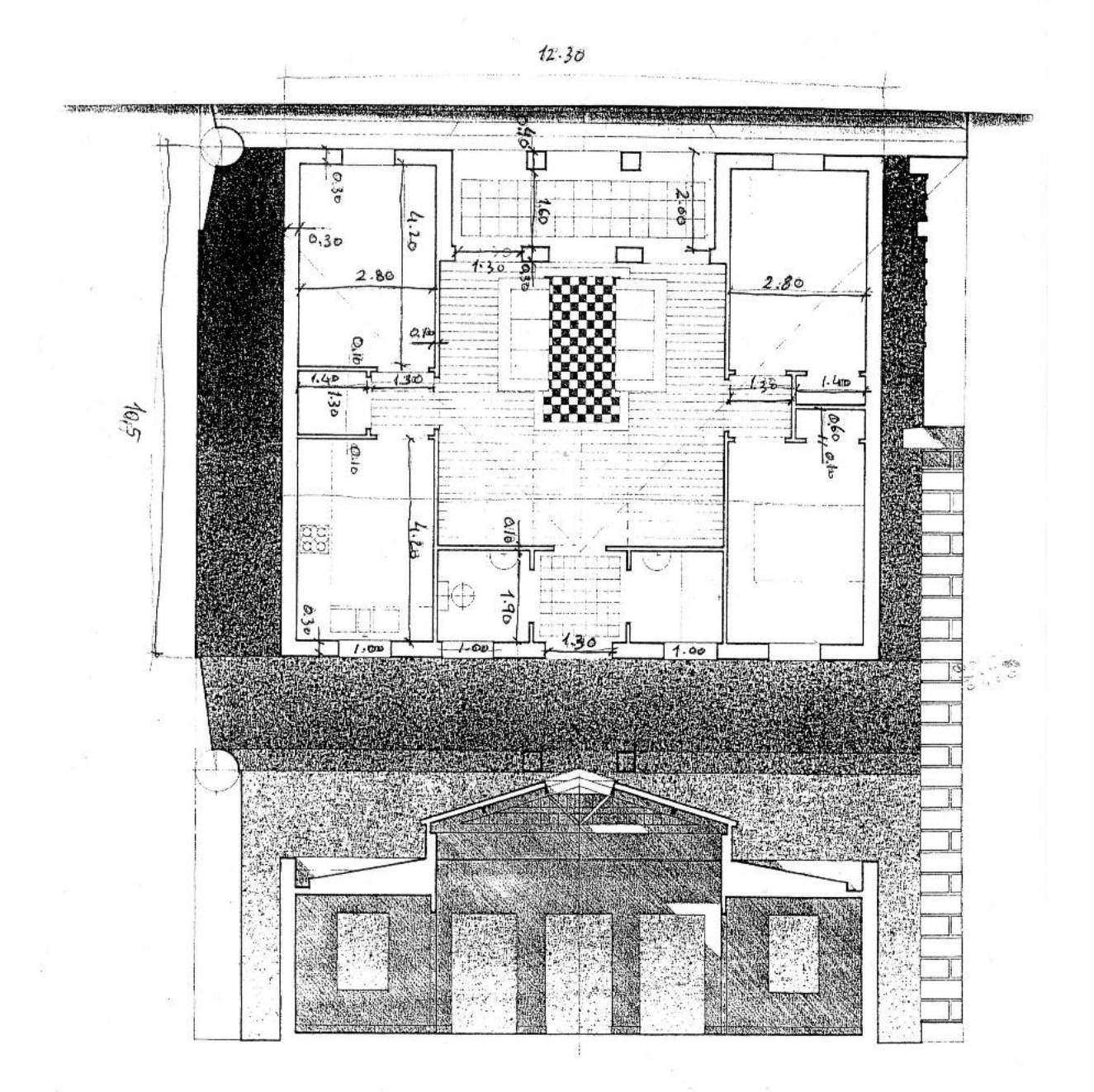

#### **Sistemas de Representação Digital em Arquitetura | Professor Eugénio Coimbra**

### **Joana Nave Martins | 20201391 | 2º Ano | MIAINT A**

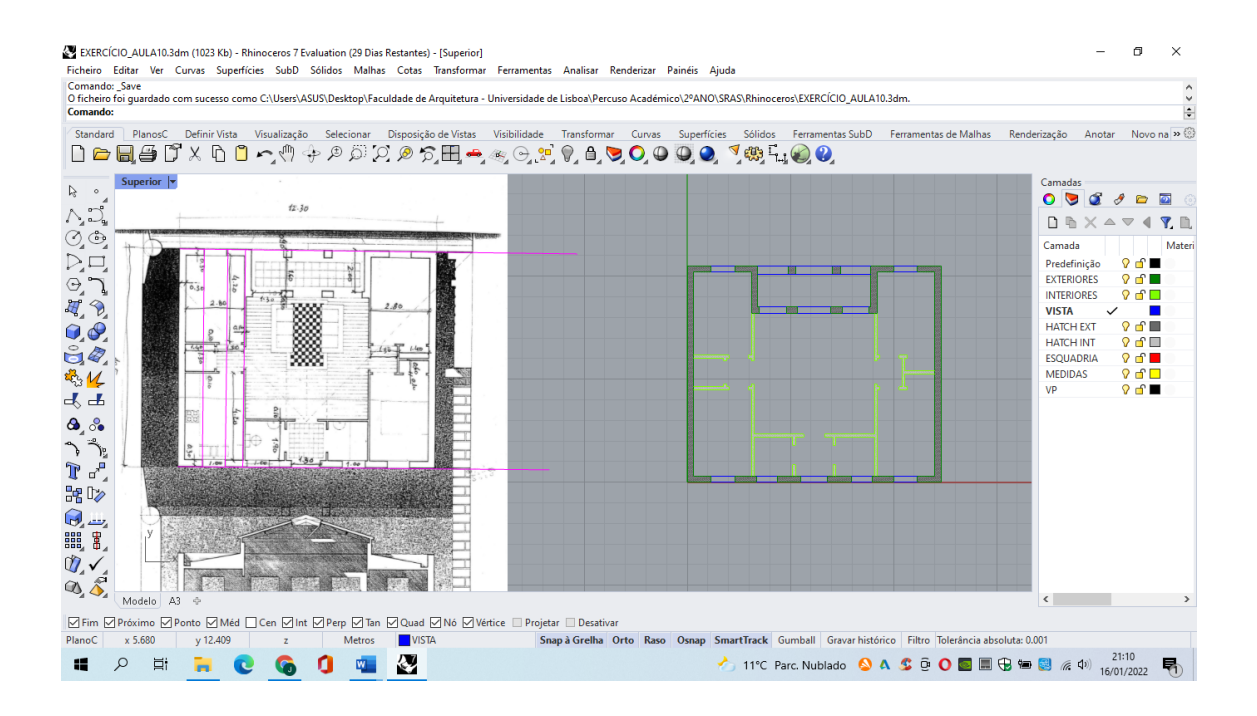

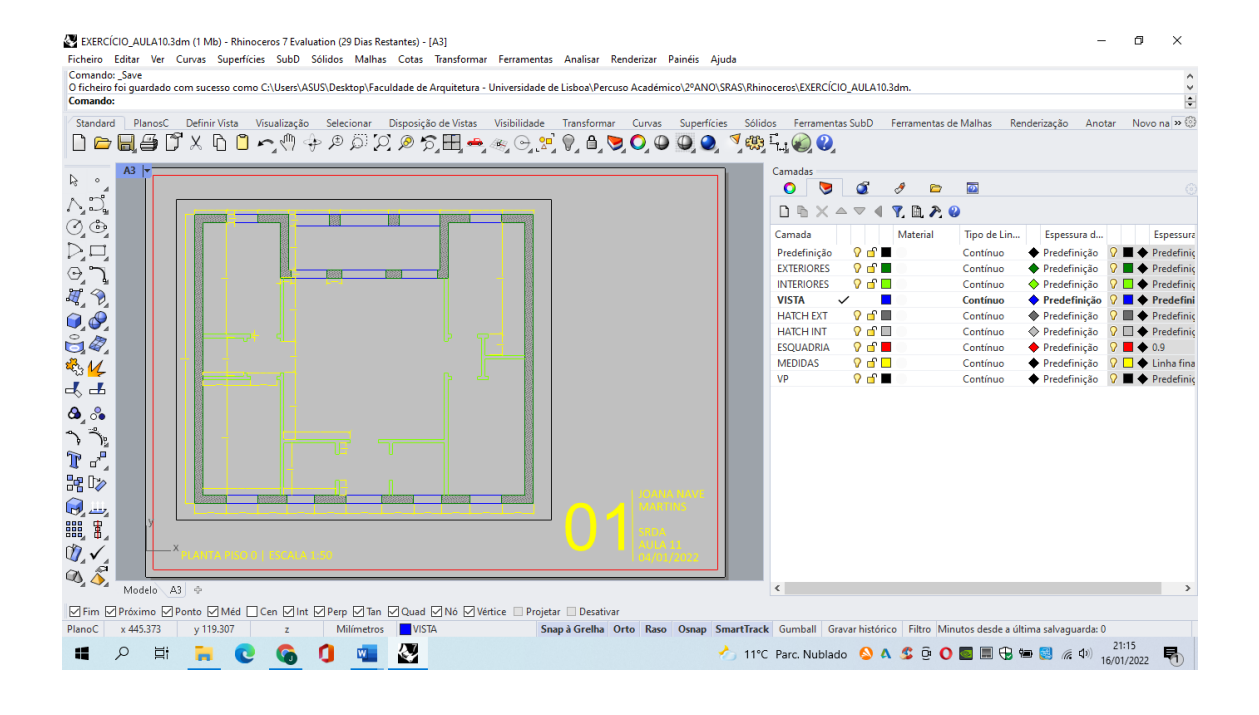

# **Sistemas de Representação Digital em Arquitetura | Professor Eugénio Coimbra**

**Joana Nave Martins | 20201391 | 2º Ano | MIAINT A**

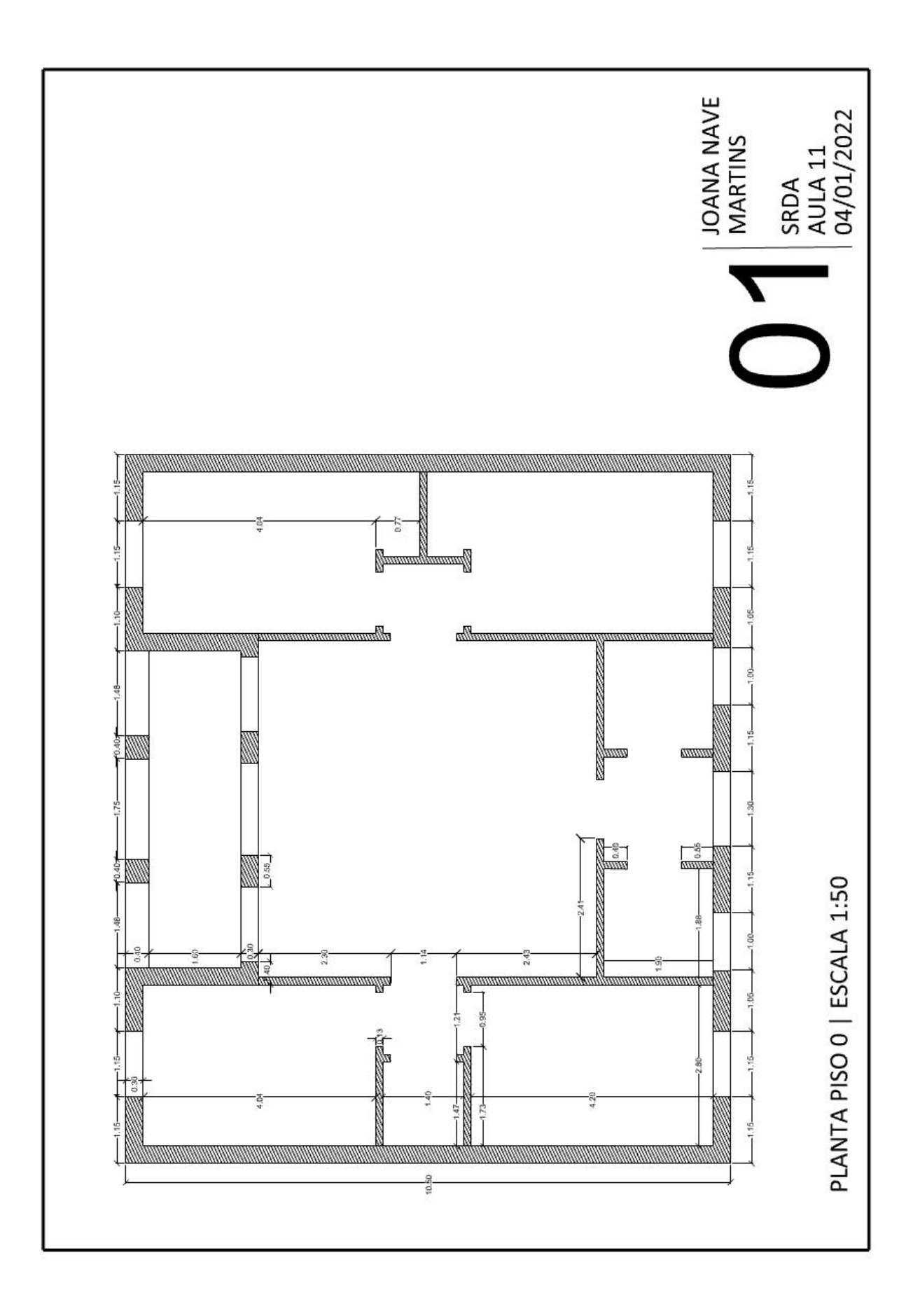